Документ подписан простой э**л⁄ИИНИ СТБЕРСТЕ**Ю ТРАНСПОРТА РОССИЙСКОЙ ФЕДЕРАЦИИ Информация о владельце:ФЕДЕРАЛЬНОЕ АГ<mark>ЕНТСТВО ЖЕЛЕЗНОДОРОЖНОГО ТРАНСПОРТА</mark> ФИО: Попов Анатовије Никвиное тосударственное бюджетное образовательное учреждение высшего образования Должность: директор **дарский государственный университет путей сообщения** Дата подписания: 31.05.2023 17:44:53 Уникальный программный ключ: 1e0c38dcc0aee73cee1e5c09c1d5873fc7497bc8

## **ГИС на железнодорожном транспорте** рабочая программа дисциплины (модуля)

Направление подготовки 09.03.03 Прикладная информатика

Направленность (профиль) Прикладная информатика на железнодорожном транспорте

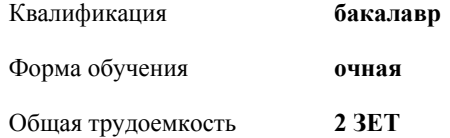

Виды контроля в семестрах: зачеты 4

## **Распределение часов дисциплины по семестрам**

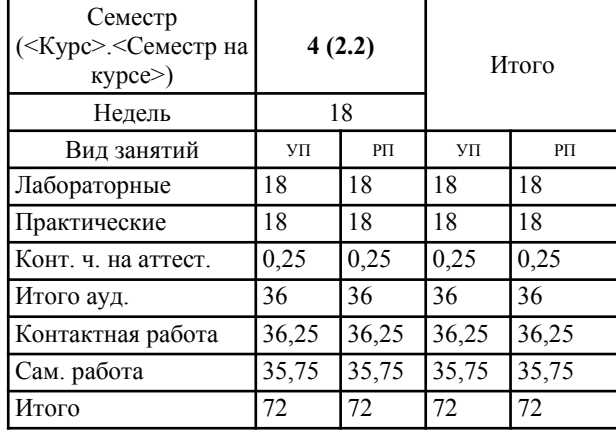

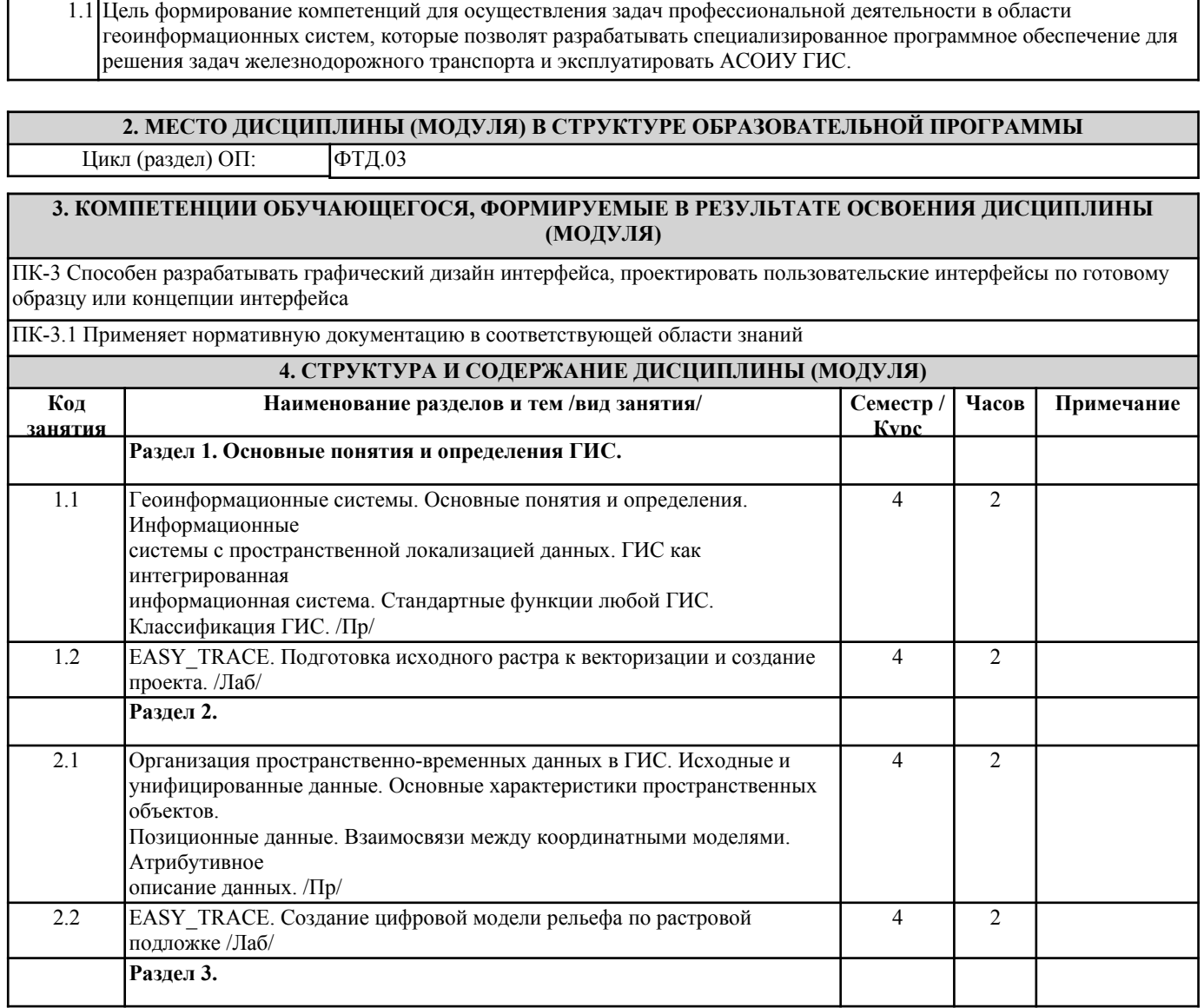

**1. ЦЕЛИ ОСВОЕНИЯ ДИСЦИПЛИНЫ (МОДУЛЯ)**

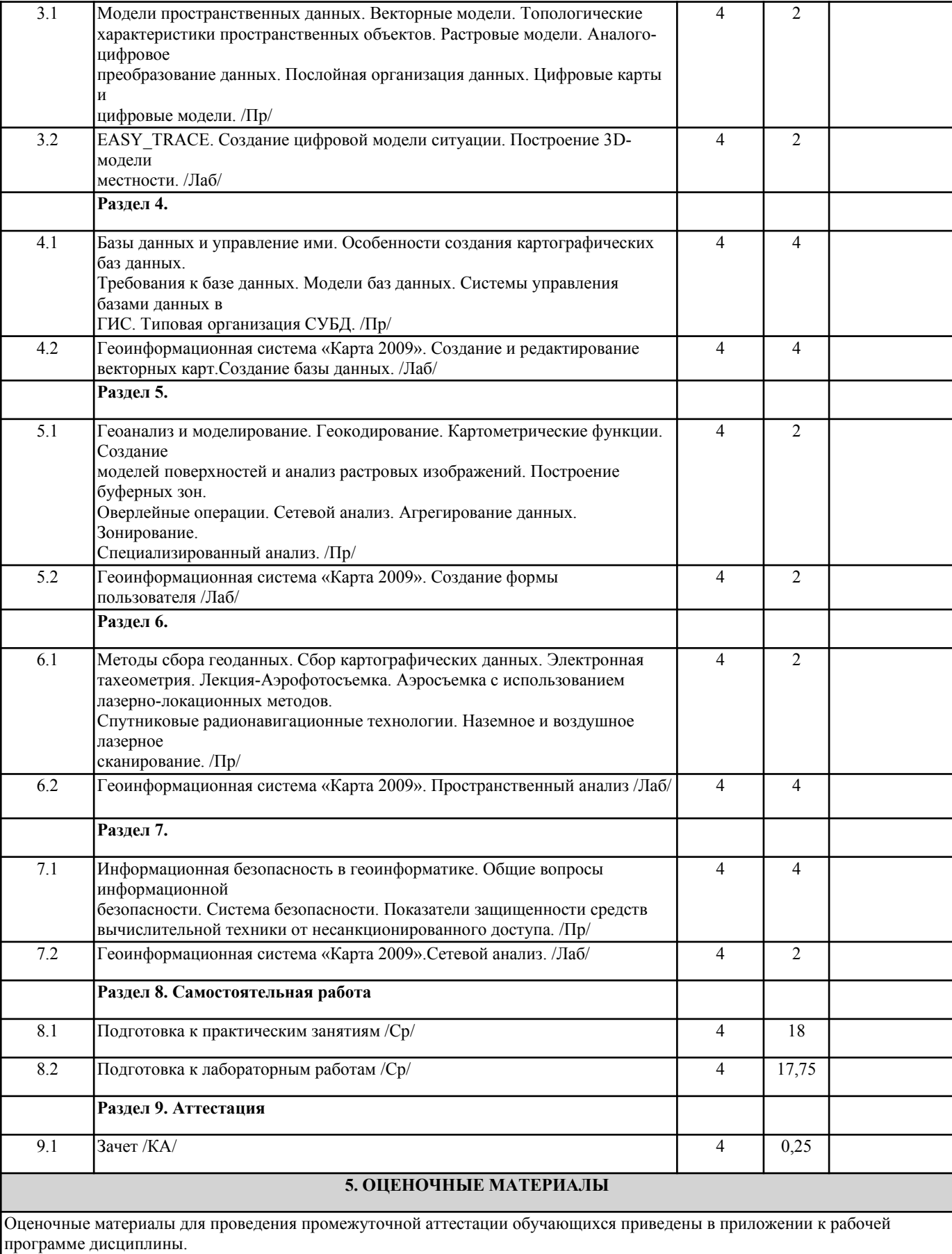

Формы и виды текущего контроля по дисциплине (модулю), виды заданий, критерии их оценивания, распределение баллов по видам текущего контроля разрабатываются преподавателем дисциплины с учетом ее специфики и доводятся до сведения обучающихся на первом учебном занятии.

Текущий контроль успеваемости осуществляется преподавателем дисциплины (модуля), как правило, с использованием ЭИОС или путем проверки письменных работ, предусмотренных рабочими программами дисциплин в рамках контактной работы и самостоятельной работы обучающихся. Для фиксирования результатов текущего контроля

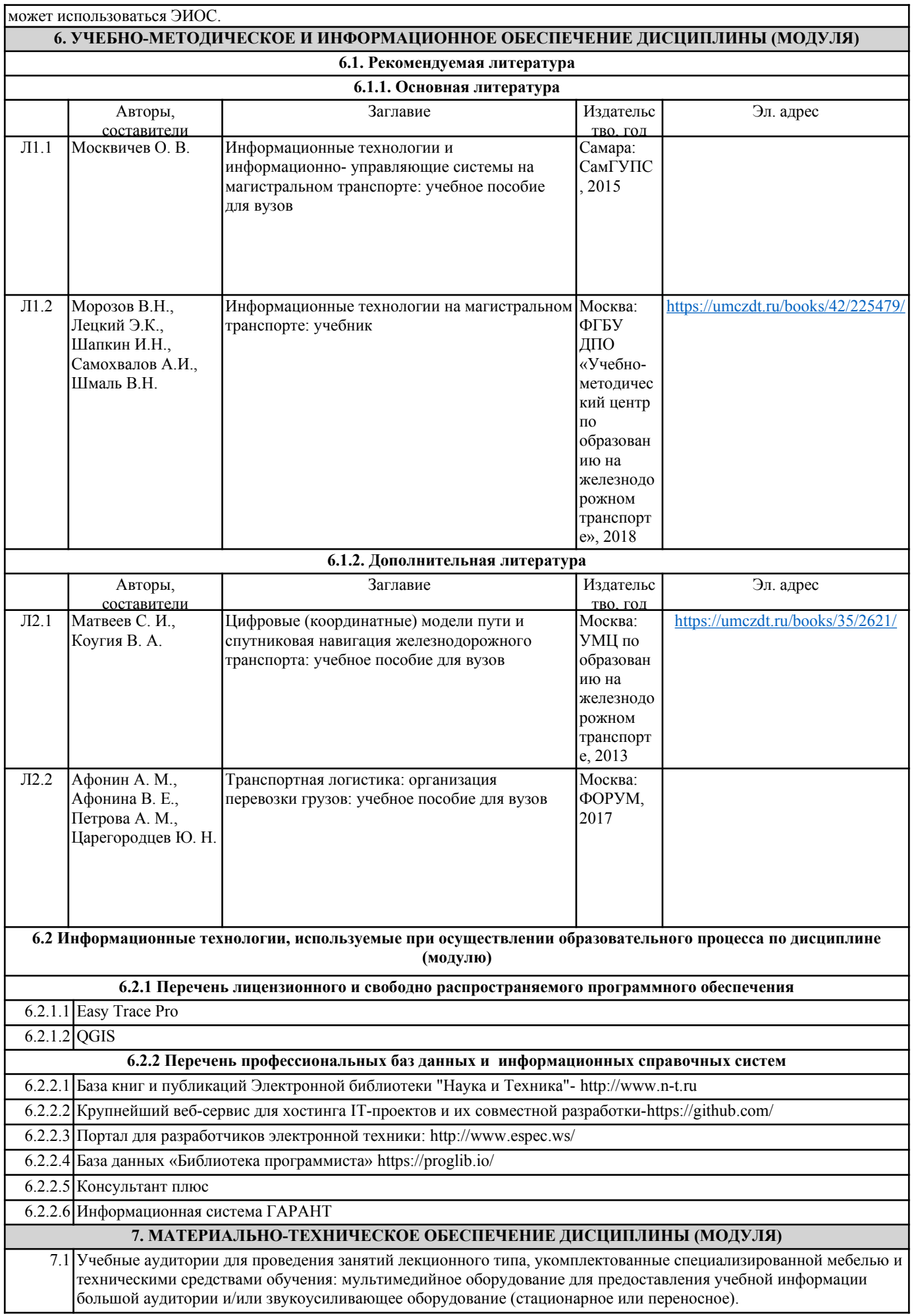

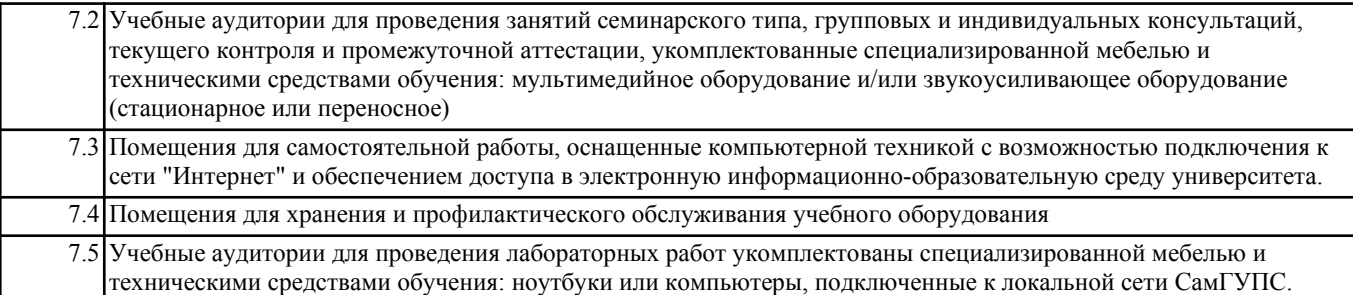